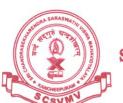

(विश्वविद्यालयानुदानयोगस्य १९५६ विधे: तृतीयविधिमनुसृत्य मानितविश्वविद्यालयत्वेन प्रकटीकृतः)

## SRI CHANDRASEKHARENDRA SARASWATHI VISWA MAHAVIDYALAYA

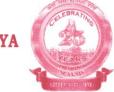

(Deemed to be University u/s 3 of the UGC Act 1956) (Accredited with 'A' Grade by NAAC) Enathur, Kanchipuram - 631 561.

## **Student Course Registration for the End Semester Examination**

The student can login to his portal and the eligible subjects list is displayed along with the payment for exam fees for the particular subject along with the student personal details. The student can select the subjects wish to appear from that list.

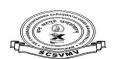

### श्री चन्द्रशेखरेन्द्र सरस्वती विश्वमहाविद्यालयः SRI CHANDRASEKHARENDRA SARASWATHI VISWA MAHAVIDYALAYA

NAMAYIDT ALATA
SCSVMV
(Deemed to be University U/s 3 of UGC Act 1956)
Accredited with "A" Grade by NAAC
Application for B.E. Degree Examinations APRIL - 2021

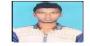

| Name : DHAKSHNAMOORTHY M |                  | Register No. :                        |                      | 11179G002 |      |                                        |                                         |
|--------------------------|------------------|---------------------------------------|----------------------|-----------|------|----------------------------------------|-----------------------------------------|
|                          | EElectronics and | Instrumentation Engineering           | Gender:              | MALE      |      | ate of Birth<br><sup>dd/MM/yyyy)</sup> | : 01/05/2000                            |
| Semester                 | Subject Code     | Title of the Subje                    | Title of the Subject |           | / A  | L/T/P                                  | Amount<br>(Rs.)                         |
| 8                        | EI8E3            | ELECTIVE-III AIRCRAFT INSTRUMENTATION |                      |           | R    | Т                                      | 500                                     |
| 922                      |                  |                                       |                      |           | . 33 | Charles Co.                            | 100000000000000000000000000000000000000 |

| Semester                                                            | Subject Code | Title of the Subject                   | R/A        | L/T/P        | (Rs.) |
|---------------------------------------------------------------------|--------------|----------------------------------------|------------|--------------|-------|
| 8                                                                   | EI8E3        | ELECTIVE-III AIRCRAFT INSTRUMENTATION  | R          | Т            | 500   |
| 8                                                                   | EI8EU        | ELECTIVE-IV AUTOMOTIVE INSTRUMENTATION | R          | , <b>T</b> , | 500   |
| 8                                                                   | EI8T1        | ROBOTICS AND AUTOMATION                | R          | т            | 500   |
| 8                                                                   | EI8T2        | BIO MEDICAL INSTRUMENTATION            | R          | Т            | 500   |
| 8                                                                   | EI8Z2        | PROJECT WORK PHASE-II                  | R          | P            | 750   |
| - Lab T - Theory P - Project R - Regular A - Arrear Application & C |              | & Other Fee                            | s(Rs.)     | 300          |       |
|                                                                     |              | Total fees                             | to be paid | (Rs.)        | 3050  |

| Total No.of Subject(s)<br>5                                                     | Amount (Rs.)<br>3050.00 | Challan No. & Date | Name & Branch of the Bank<br>INDIAN BANK, ENATHUR           |
|---------------------------------------------------------------------------------|-------------------------|--------------------|-------------------------------------------------------------|
| I hereby declare that the particulars furnished in this application are correct |                         |                    |                                                             |
| SIGNATURE C                                                                     | OF THE CANDIDA          | TE WITH DATE       | SIGNATURE OF THE HEAD OF THE DEPARTMENT<br>WITH DATE & SEAL |

Powered By eVarsity

Fax: 044 - 2726 4285

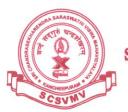

### श्रीचन्द्रशेखरेन्द्रसरस्वतीविश्वमहाविद्यालयः

(विश्वविद्यालयानुदानयोगस्य १९५६ विधे: तृतीयविधिमनुसृत्य मानितविश्वविद्यालयत्वेन प्रकटीकृतः)

# SRI CHANDRASEKHARENDRA SARASWATHI VISWA MAHAVIDYALAYA

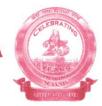

Fax: 044 - 2726 4285

(Deemed to be University u/s 3 of the UGC Act 1956)
(Accredited with 'A' Grade by NAAC)
Enathur, Kanchipuram - 631 561.

### **Payment of Exam Fees – ONLINE Receipt**

| श्रीचन्द्रशंखरेन्द्रसरस्वतीविश्वमहाविद्यालयः Sri Chandrasekharendra Saraswathi Viswa Mahavidyalaya SCSVMV (Deemed to be University u/s 3 of UGC Act 1956) (Accredited with "A" Grade by NAAC) |                   |      |                     |  |  |  |  |
|----------------------------------------------------------------------------------------------------|-------------------|------|---------------------|--|--|--|--|
| E-Receipt For <u>Exam Fees</u>                                                                                                    |                   |      |                     |  |  |  |  |
| E-Receipt NO                                                                                                    | E63570            |      |                     |  |  |  |  |
| Reference No                                                                                                    | 43389379          | Date | 2021-04-12 11:57:49 |  |  |  |  |
| Fees Type                                                                                                    | Exam Fees         |      |                     |  |  |  |  |
| Register Number/<br>Application Number                                                                                                    | 11179G002         |      |                     |  |  |  |  |
| Name of the Student                                                                                                    | DHAKSHNAMOORTHY M |      |                     |  |  |  |  |
| Name of the Course                                                                                                    | B.E.              |      |                     |  |  |  |  |
| Semester                                                                                                    | IV-VIII           |      |                     |  |  |  |  |
| Amount in Rs                                                                                                    | 3050              |      |                     |  |  |  |  |

<sup>\*</sup> Payment made through (PG) Debit cards / Credit cards / Other Bank Net Banking facility. This is a system generated e-Receipt. Signature is not required.